## **Google**<br>Security

The latest news and insights from Google on security and safety on the Internet

To help users browse the web safely, Chrome indicates connection security with an icon in the address bar. Historically, Chrome has not explicitly labelled HTTP connections as non-secure. Beginning in January 2017 (Chrome 56), we'll mark HTTP pages as non-secure, as part of a long-term plan to mark all HTTP sites as non-secure.

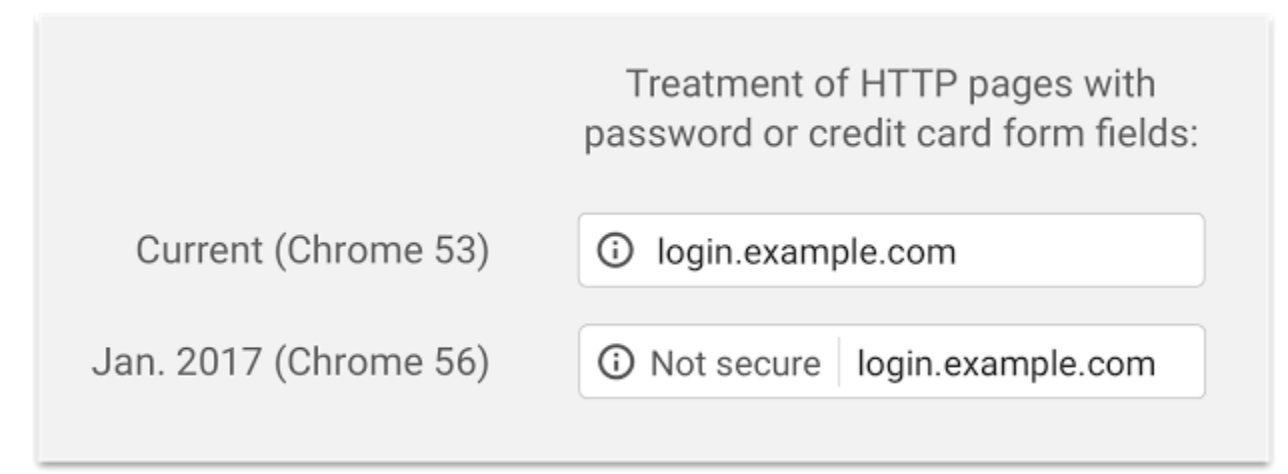

Chrome currently indicates HTTP connections with a neutral indicator. This doesn't reflect the true lack of security for HTTP connections. When you load a website over HTTP, someone else on the network can look at or [modify](http://webpolicy.org/2015/08/25/att-hotspots-now-with-advertising-injection/) the site before it gets to you.

A substantial portion of web traffic has transitioned to HTTPS so far, and HTTPS usage is consistently increasing. We recently hit a milestone with more than half of Chrome desktop page loads now served over HTTPS. In addition, since the time we [released our HTTPS report](https://www.google.com/transparencyreport/https/grid/) in February, 12 more of the top 100 websites have changed their serving default from HTTP to HTTPS.

Studies show that users [do not perceive](https://www.usenix.org/system/files/conference/soups2016/soups2016-paper-porter-felt.pdf) the lack of a "secure" icon as a warning, but also that users become blind to warnings that occur too frequently. [Our](https://www.chromium.org/Home/chromium-security/marking-http-as-non-secure)  [plan](https://www.chromium.org/Home/chromium-security/marking-http-as-non-secure) to label HTTP sites more clearly and accurately as non-secure will take place in gradual steps, based on increasingly stringent criteria. Starting January 2017, Chrome 56 will label HTTP pages as "not secure," given their particularly sensitive nature.

In following releases, we will continue to extend HTTP warnings, for example, by labelling HTTP pages as "not secure" in Incognito mode, where users may have higher expectations of privacy. Eventually, we plan to label all HTTP pages as non-secure, and change the HTTP security indicator to the red triangle that we use for broken HTTPS.

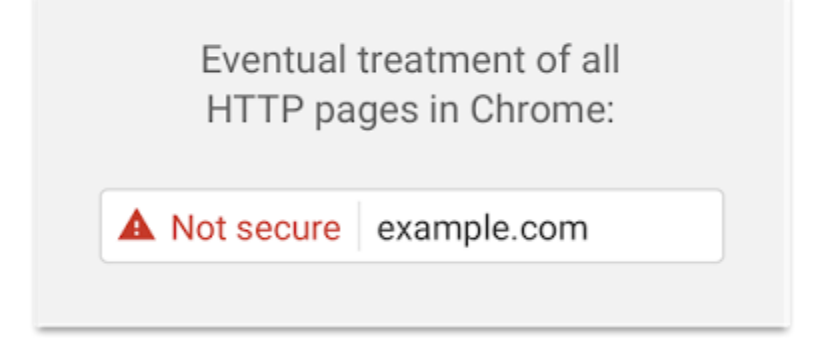